## **Sparkasse - Manual for the 90-day TAN confirmation**

## **What do you need to confirm?**

*For security reasons, you need to confirm your online banking access with a TAN at least every 90 days (according to EU Directive PSD2).*

*Service telephone* 0234 611-0 *(Monday till Friday, 8 am to 8 pm)*

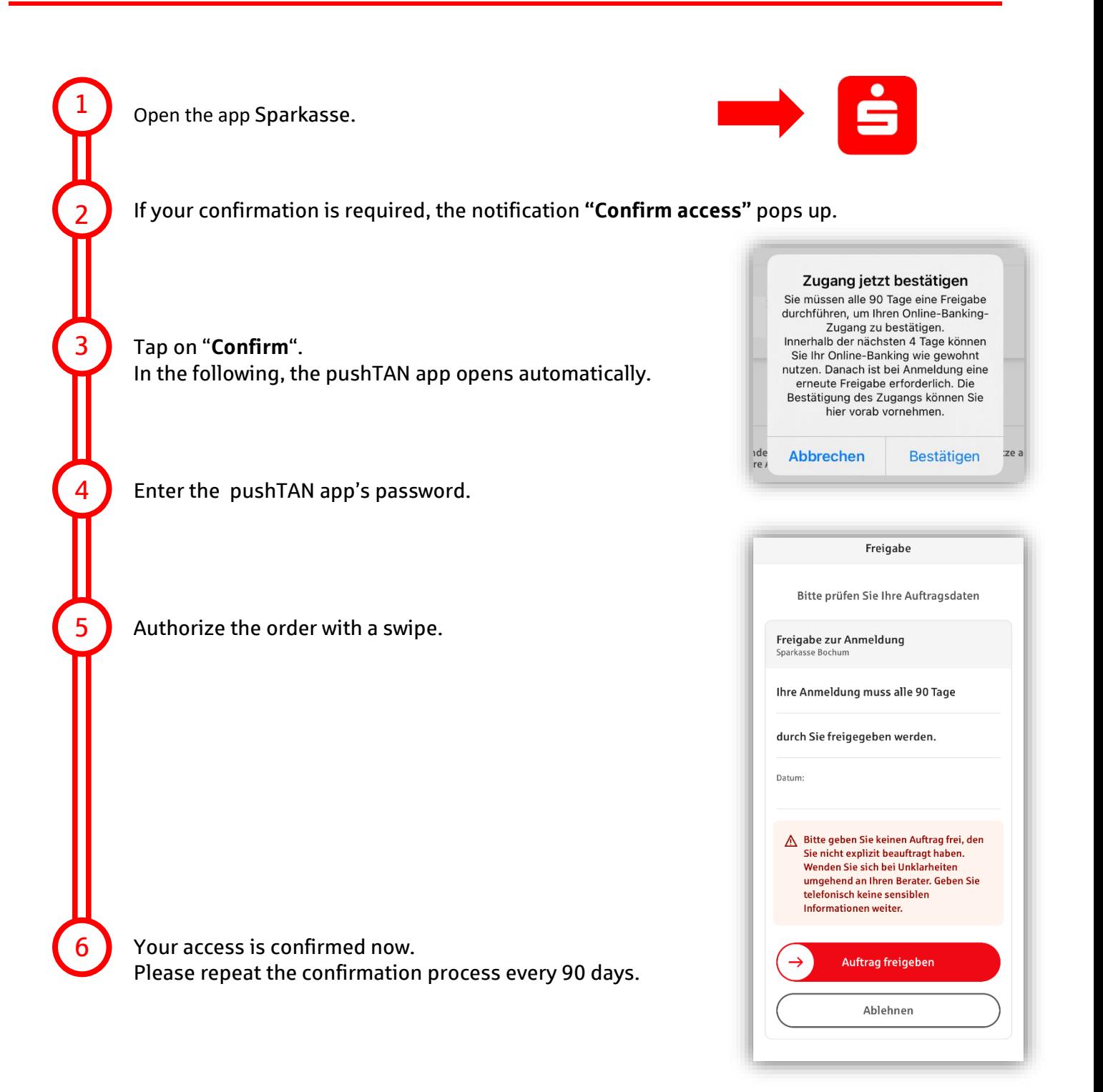